**INEGI** 

**IAEG-SDGs GOALS** 

**Inter-agency Expert Group on SDG Indicators**

**Integrating EO with Official Statistics using Machine Learning in Mexico (Work in progress)**

**March 10, 2020**

**INEGI abel.coronado@inegi.org.mx**

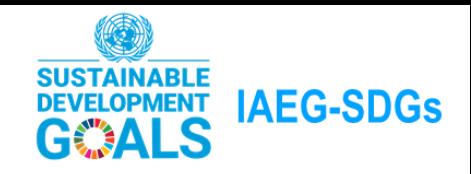

#### **UNECE Machine Learning Project**

This is one of the pilot projects in the **Machine Learning Project** of the UNECE **High-Level Group on Modernization of Official Statistics**.

> $\frac{\text{BUR}_{\mathcal{E}_{\mathcal{A}_{\mathcal{C}}}}}{4}$ **Statistics Poland Statistics**  $v_{\rm MSM}$ **Netherlands UNECE INEGI I: STATBEL : DESG** Statistics<br>Canada IФI wissen.nutzen. Istituto Nazionale Statistisk sentralbyrå **Australian** di Statistica Office for **Statistics Norway Bureau of National Statistics Statistics**

**Participating NSI's** 

#### **Fisk INEGI** UNECE Machine Learning Project

# **IAEG-SDGs**

#### **UNECE Machine Learning Project**

#### **Objectives**

- Investigate and demonstrate the value added of ML in the production of official statistics, where "value added" is increase in relevance, better overall quality or reduction in costs.
- Advance the capability of national statistical organisations to use ML in the production of official statistics.
- Enhance collaboration between statistical organisations in the development and application of ML.

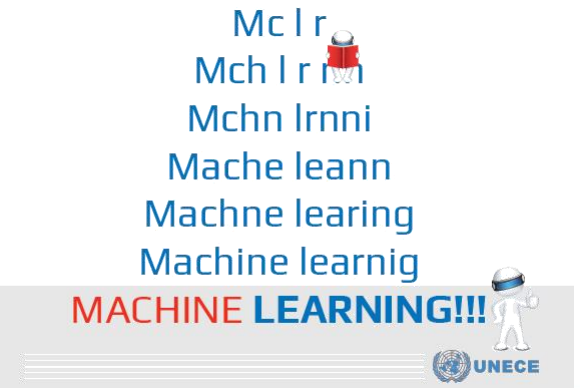

#### **Fig. INEGI** UNECE Machine Learning Project

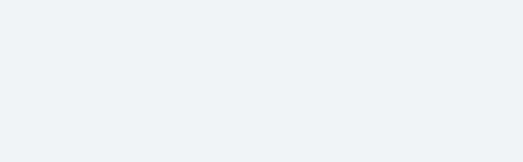

**BILLINEGI** 

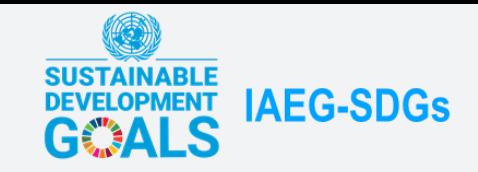

## **Draft of Imagery Pipeline**

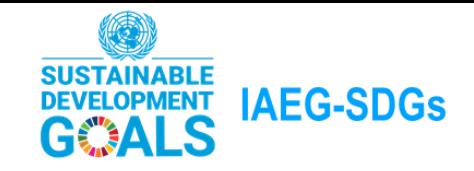

#### **Imagery Pipeline**

In order to have a road map. We build an abstract machine learning pipeline for Imagery

Based on:

IBM CRISP-DM Cross Industry Standard Process for Data Mining &

Microsoft Data Science lifecycle

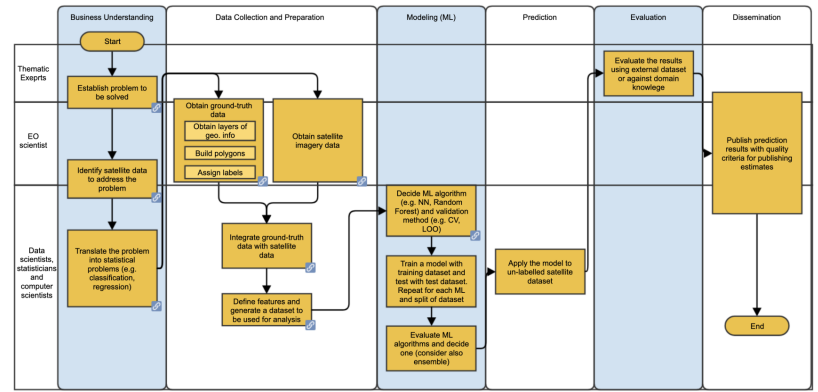

InKyung Choi; Refactoring

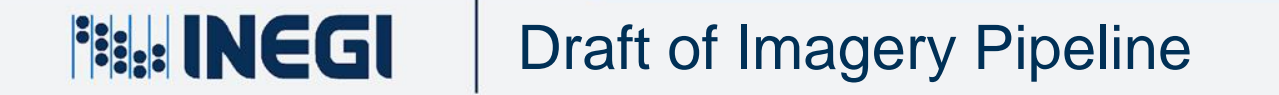

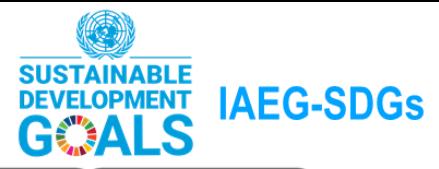

#### **Imagery Pipeline**

**Bill: INEGI** 

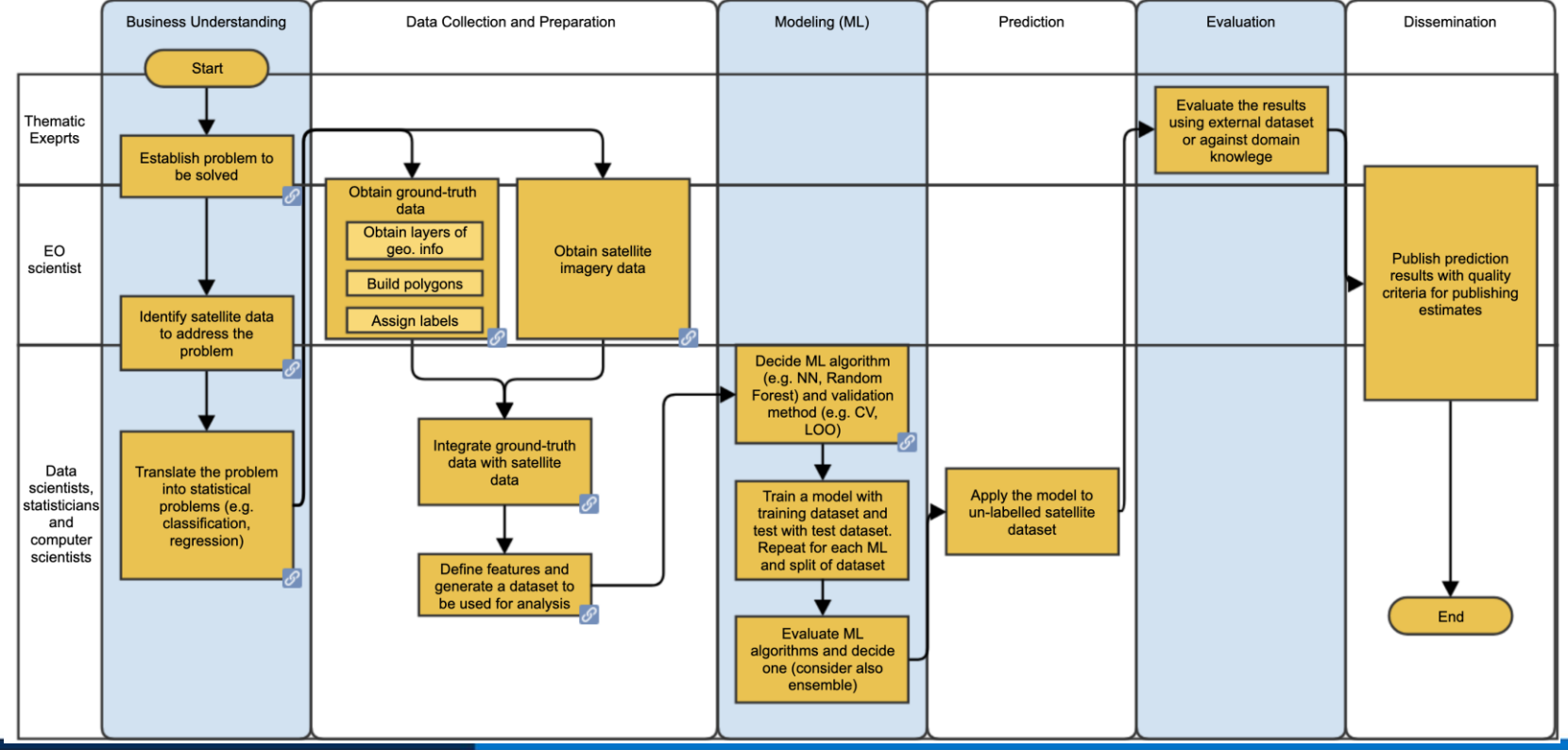

#### Draft Imagery Pipeline

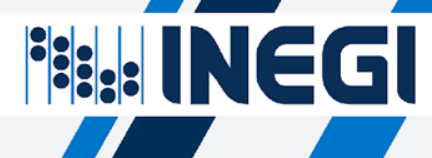

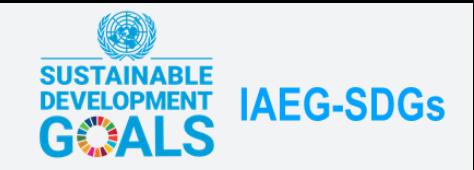

## **Pilot Project**

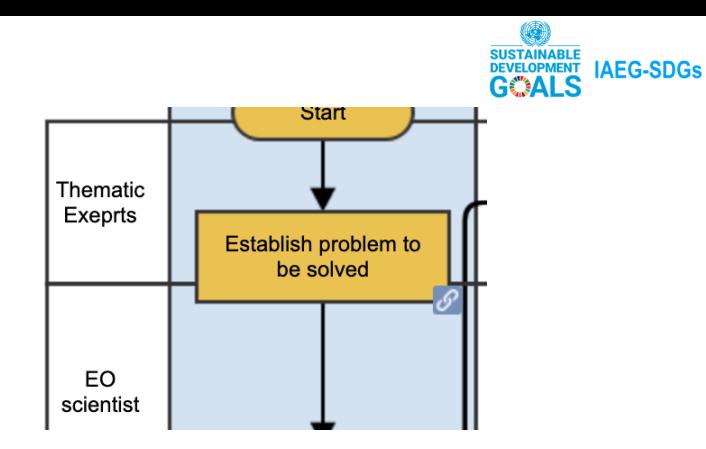

#### **Establish the problem to be solved**

Monitor the growth of urban locations of Mexico, which would generate a more timely input for :

- Cartography update
- Estimation of the population in non-census years
- Related with:
- SDG **Indicator 11.3.1**: Ratio of land consumption rate to population growth rate
- SDG **Indicator 15.3.1**: Proportion of land that is degraded over total land area

#### **Fig. INEGI** Establish the problem to be solved

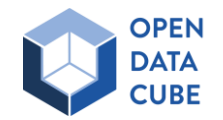

#### **Identify satellite data to address the problem**

EO. scientist Identify satellite data to address the problem

**IAEG-SDGs** 

In our case, the data to monitor the growth of cities can be Landsat images (NASA & USGS):

• They are open data.

**Fig. INEGI** 

- There is a constant record since the 70s, although they are available from 1985 to date.
- The spatial resolution of Landsat images is 30 meters.
- Temporal resolution is 16 days and 8 days with combined satellites.
- Spectral resolution, in this pilot project we use 6 spectral bands
- All the data we use is Analysis Ready Data (ARD)
- We take advantage that we have just built the Mexican Geospatial Data Cube, with all this information.

Identify satellite data to address the problem

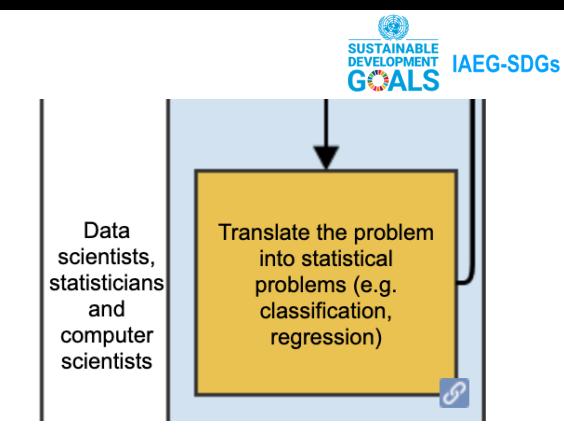

#### **Translate the problem into statistical problem**

We define that is a classification problem:

- Unit of analysis: 1km x 1km squares covering the whole country: 1' 975, 719
- 2 classes were designated:
- Urban
- Non-Urban

**H: INEGI** 

### Translate the problem into statistical problem

#### **Obtain ground-truth data**

Obtain layers of geographical information:

- Georeferenced Population Census 2010 (Block Level Aggregation)
- Georeferenced Economic Census (Economic Unit Level)

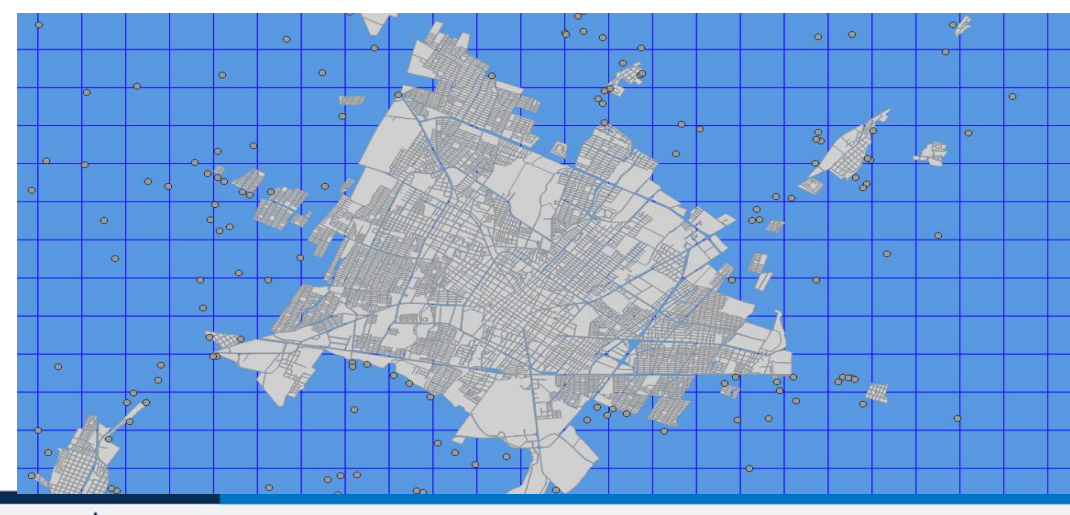

**Fisk INEGI** Obtain ground-truth data; 2010 Census Data

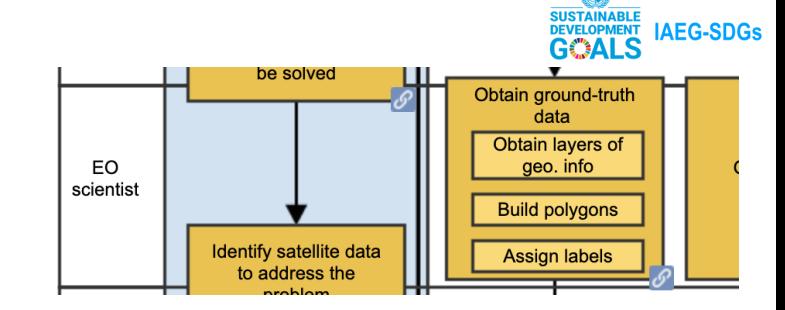

#### **Obtain ground-truth data**

#### Build the polygons  $(1 \text{ km} - 1 \text{ km})$

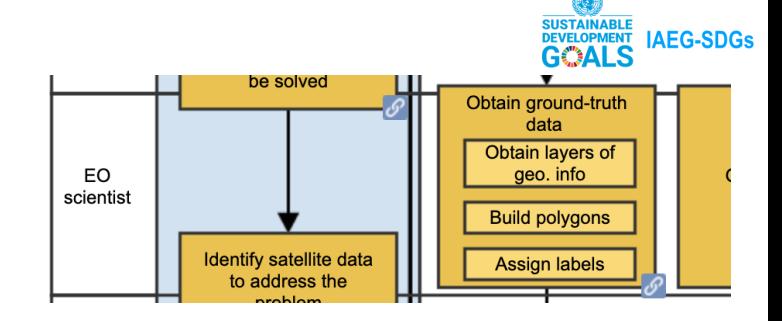

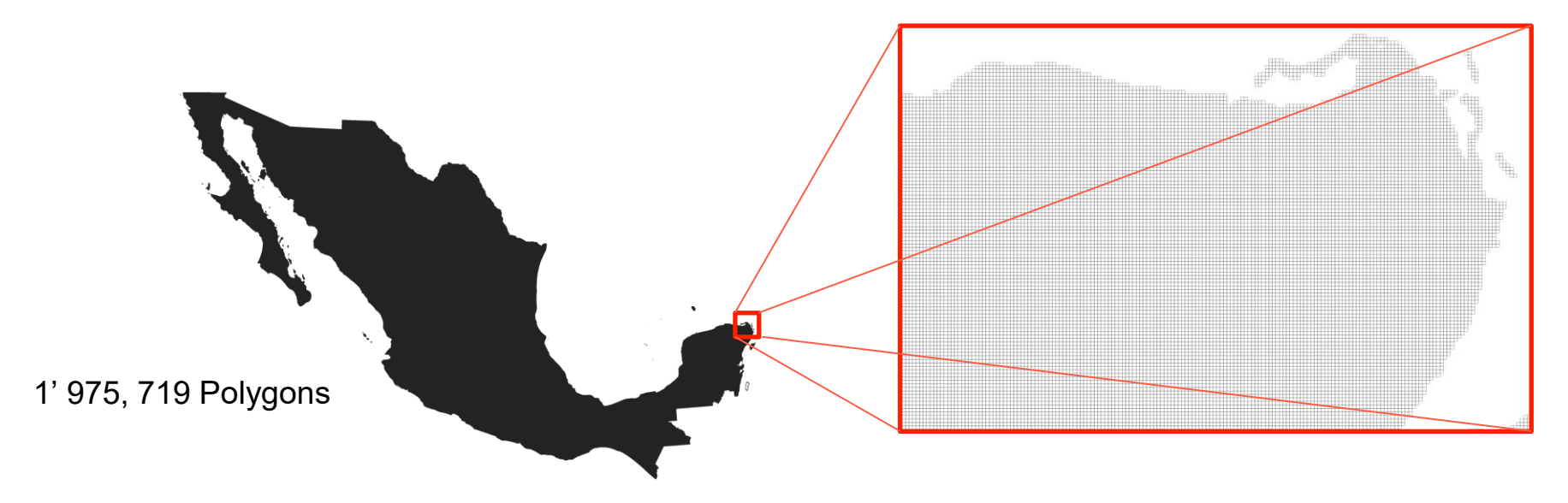

#### **Fisk INEGI** Obtain ground-truth data; 1km x 1km Grid

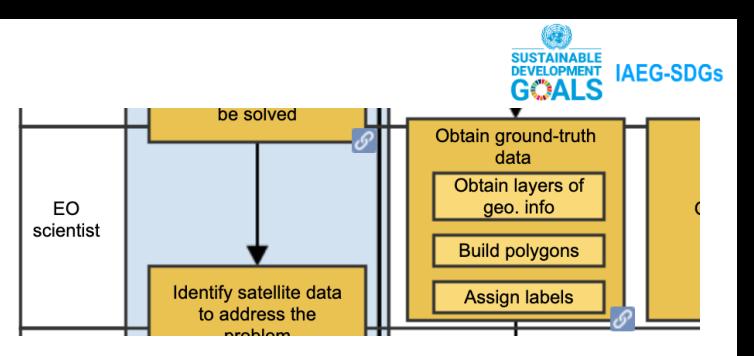

#### **Obtain ground-truth data**

#### Assign Labels

**Fill: INEGI** 

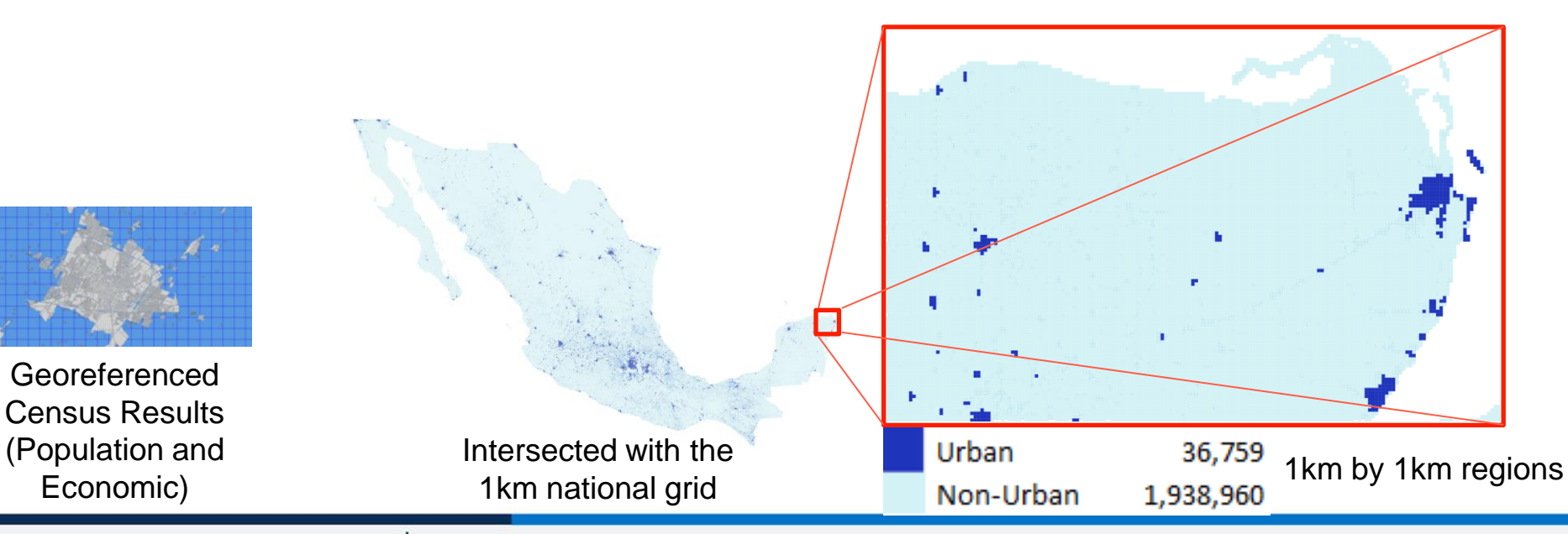

Obtain ground-truth data

#### **Obtain satellite imagery data**

- **32 TB of Images in external discs.**
- **90 TB decompressed**
- **March 4, 2019**
- **The images are ARD, Analysis Ready Data.**
- **In essence ARD means that the pixels of the entire time series are aligned and comparable.**

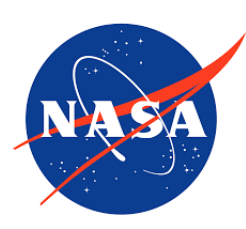

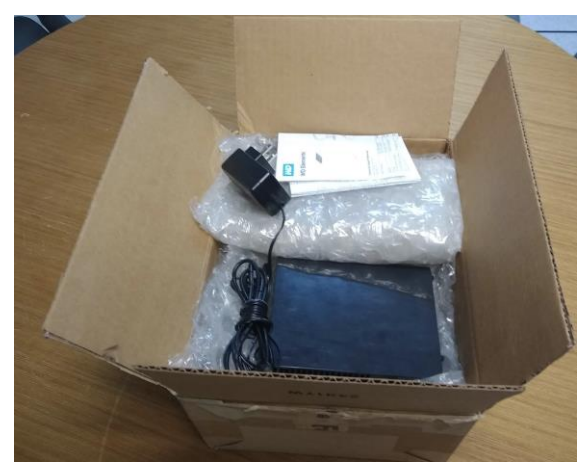

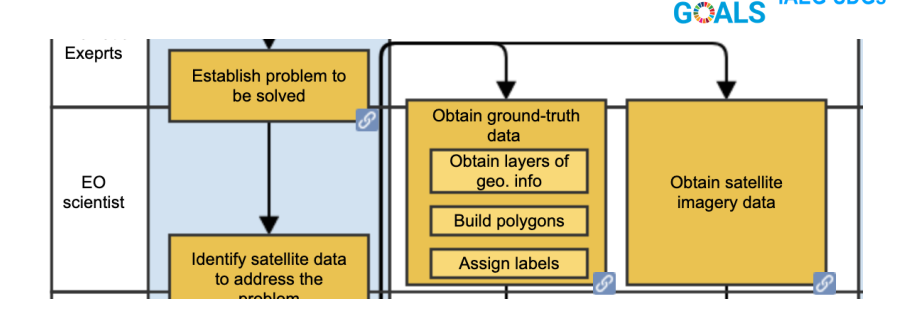

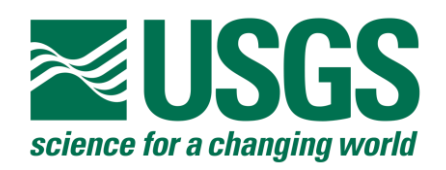

DEVELOPMENT IAEG-SDGS

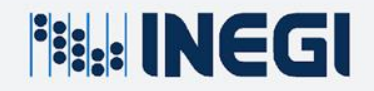

Obtain satellite imagery data

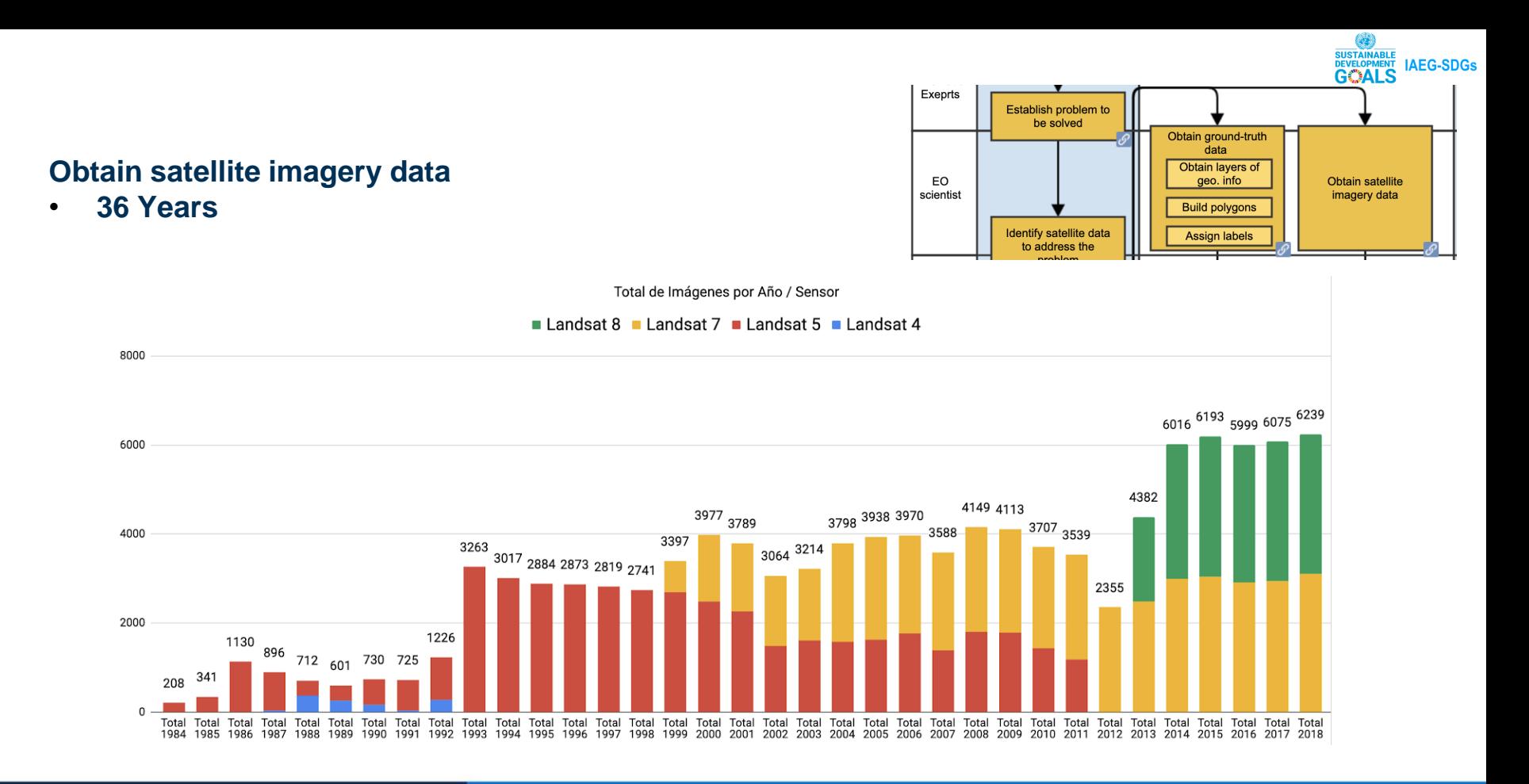

Obtain satellite imagery data

**Fill INEGI** 

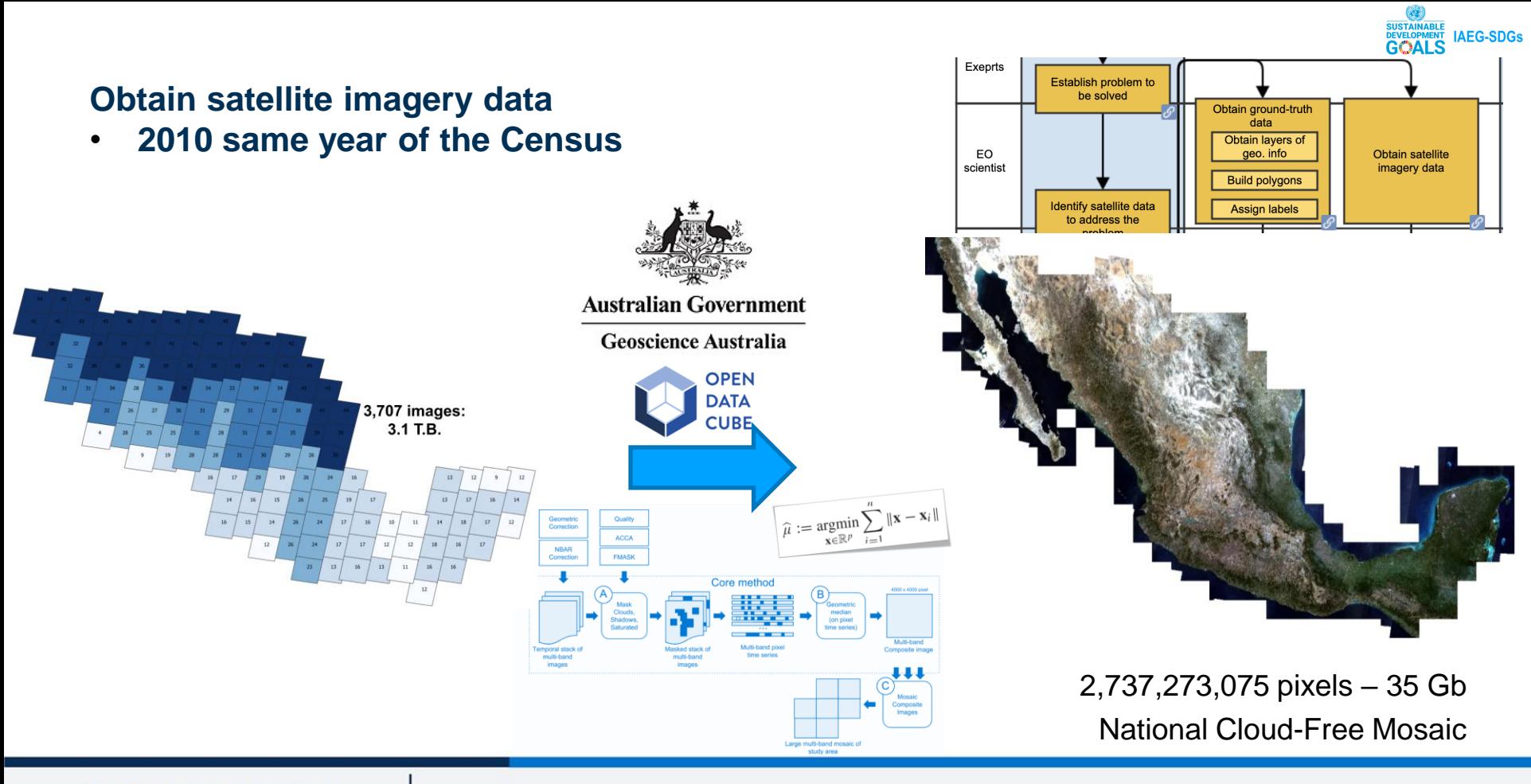

**Fill: INEGI** 

Use the ODC to generate annual summaries

#### **FEE: INEGLomparador de Geomedianas**

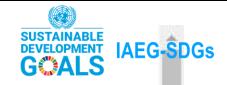

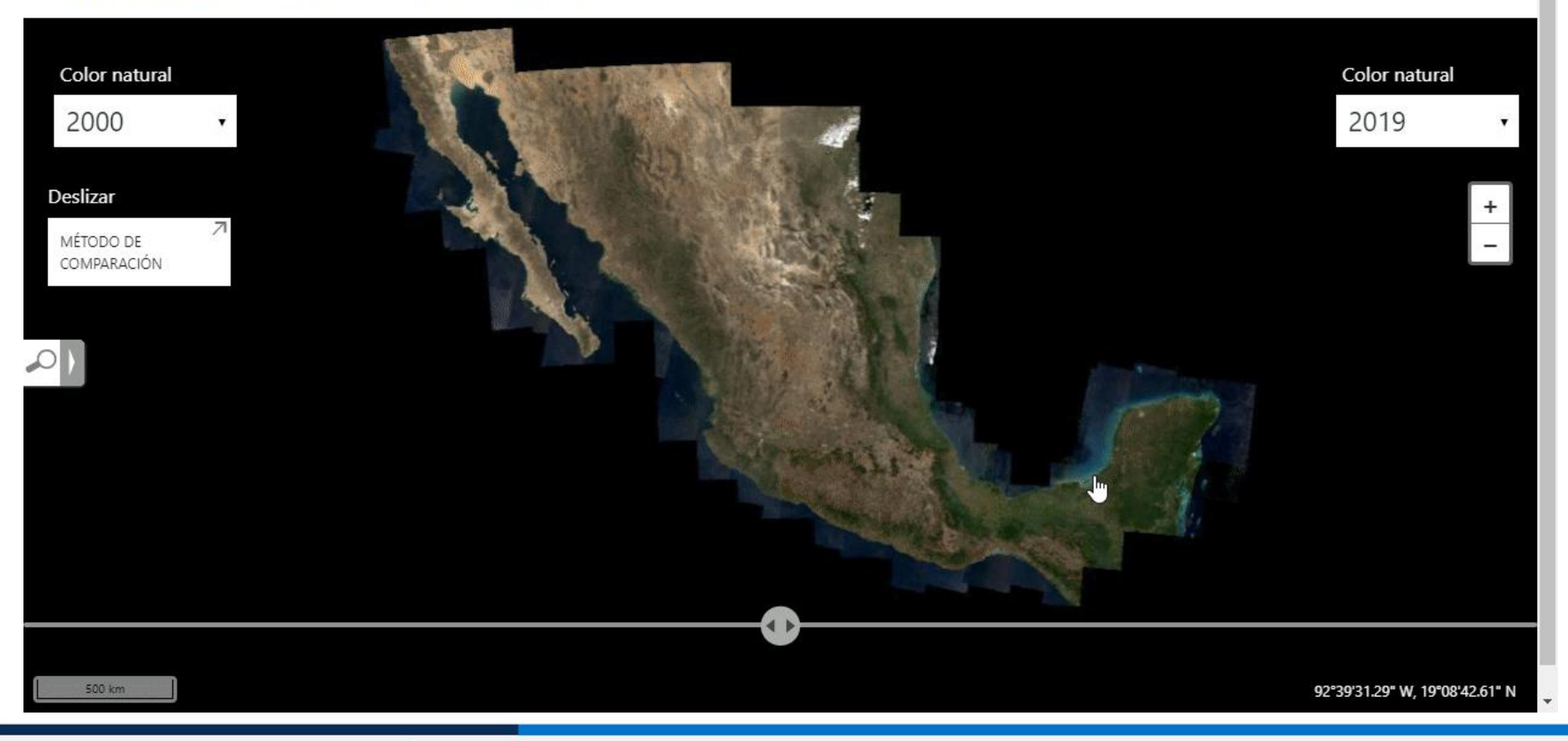

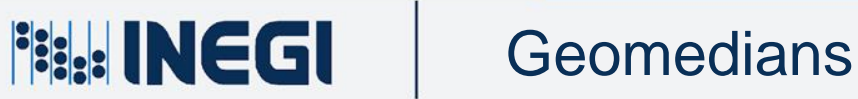

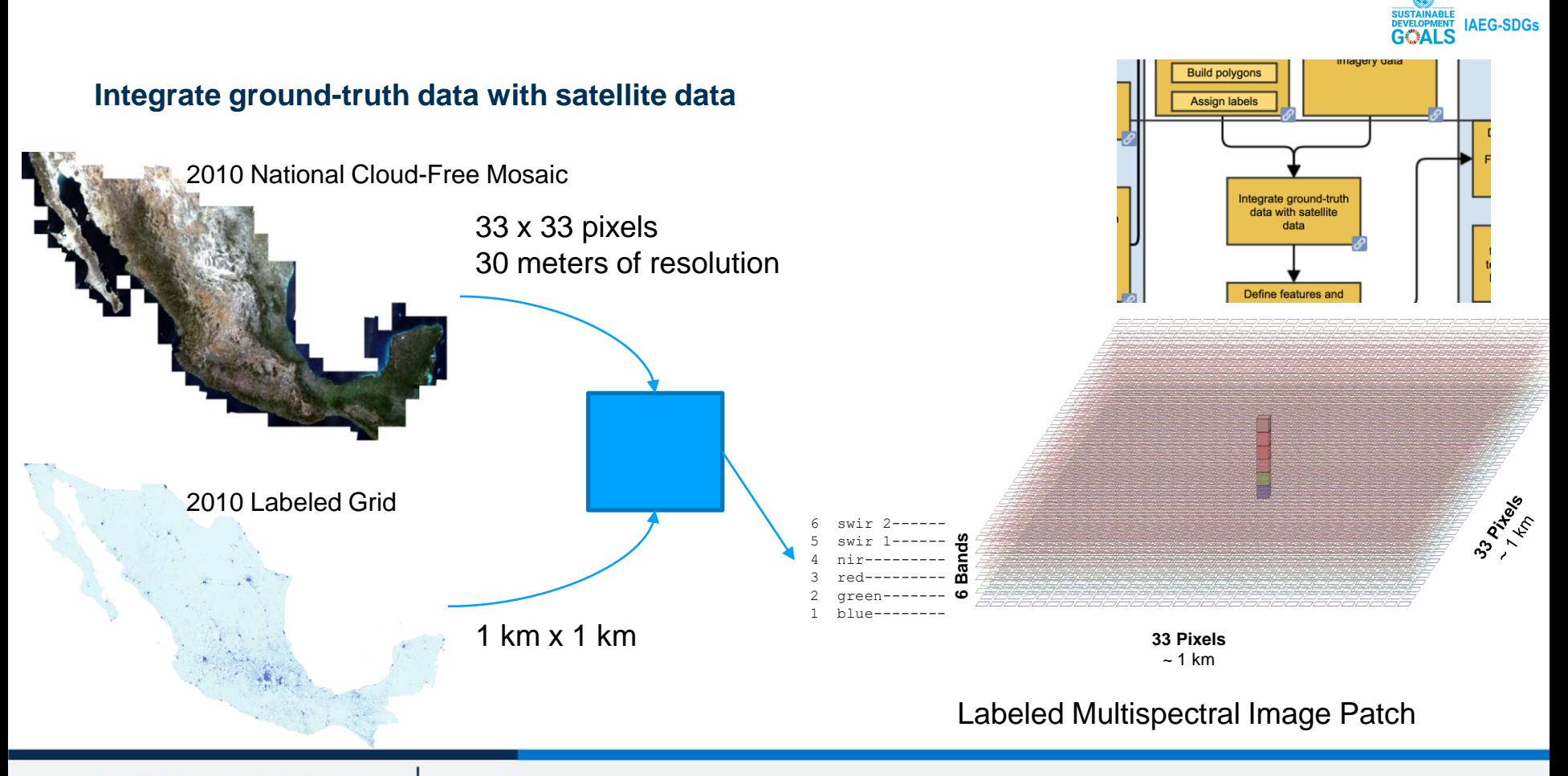

**Fisk INEGI** 

Integrate ground-truth data with satellite data

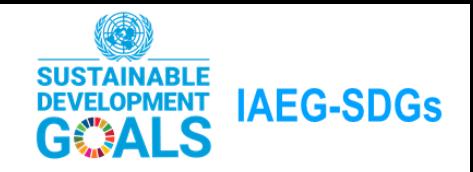

#### **Take a Random Sample**

• From national grid with the urban and non-urban labels, a random sample of 40,000 elements was taken: 20,000 for each class. Then, image patches were extracted from the cloud-free mosaic. Resulting in 40,000 images labeled, each one with 33 pixels x 33 pixels, with 6 spectral bands (or layers).

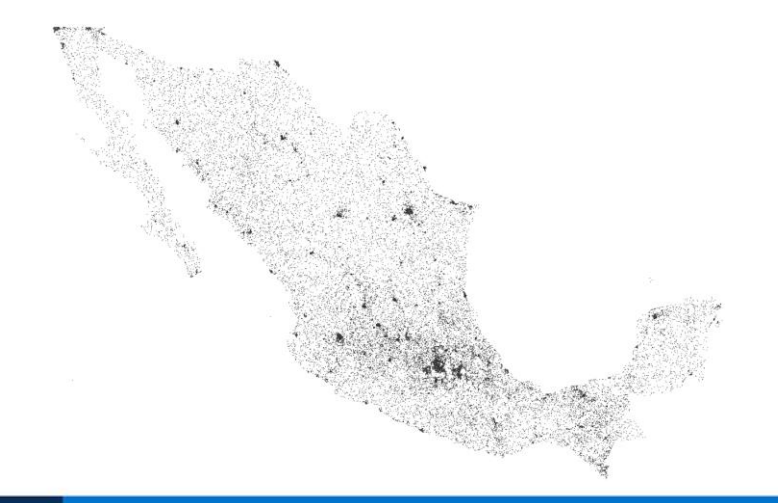

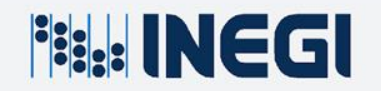

Take a Random Sample

#### **Define features and generate a dataset to be used for analysis**

**SUSTAINABLE DEVELOPMENT IAEG-SDGS** Define features and generate a dataset to be used for analysis

• Feature Engineering

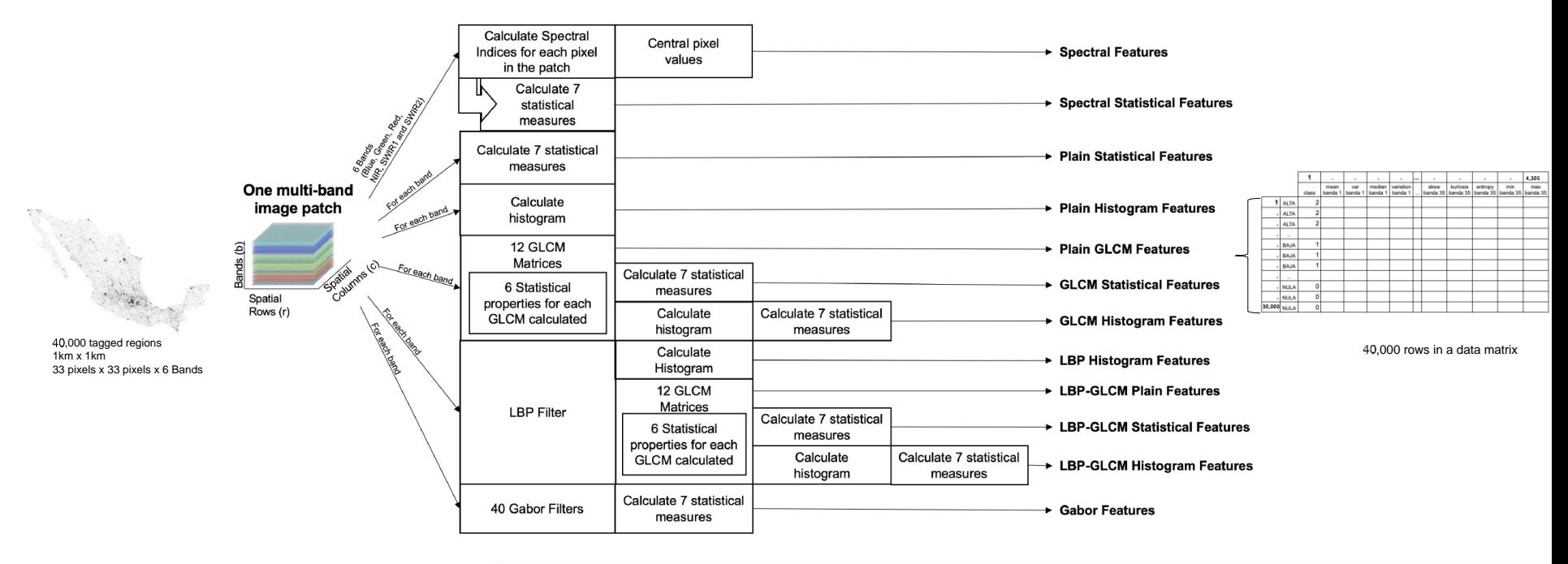

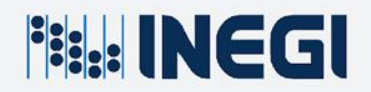

Define features and generate a dataset to be used for analysis

#### **Models tried**

**Fig. INEGI** 

Two different models were tested, an Extra Trees model also known as Extremely Randomized Trees and a LeNet Convolutional Neural Network

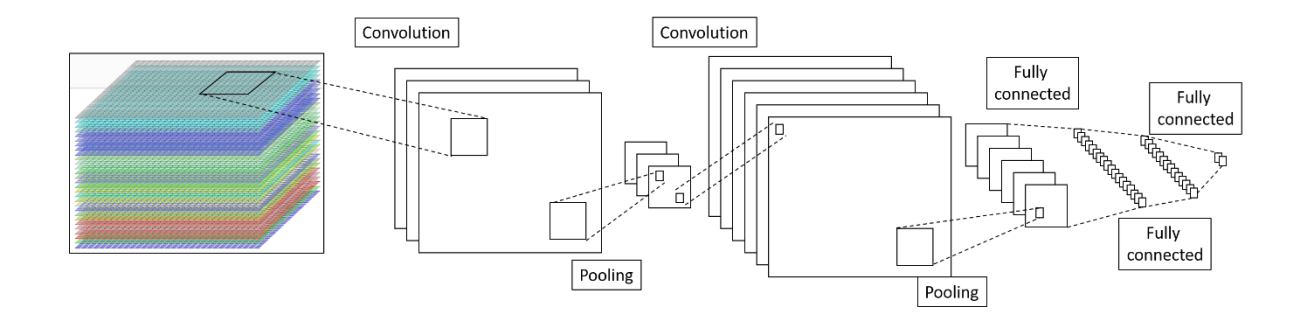

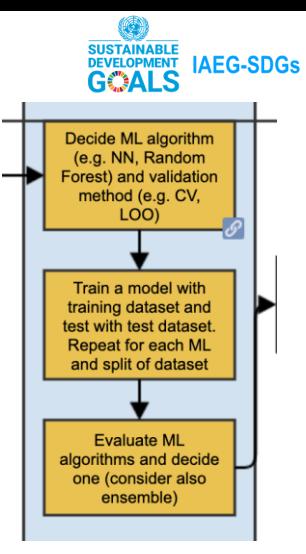

#### Detailed results

#### **Results**

The evaluation with training data was performed 10-fold crossvalidation, for both methods.

#### **Extra Trees** LeNET

**Fig. INEGI** 

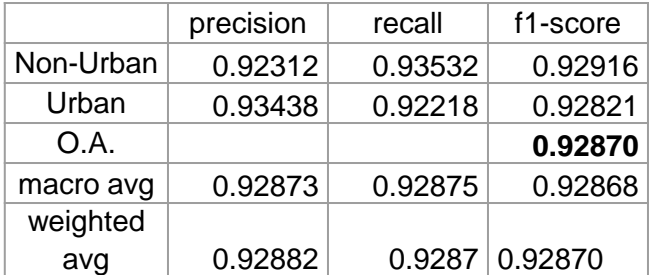

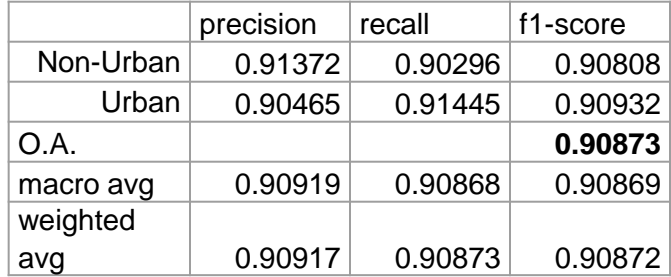

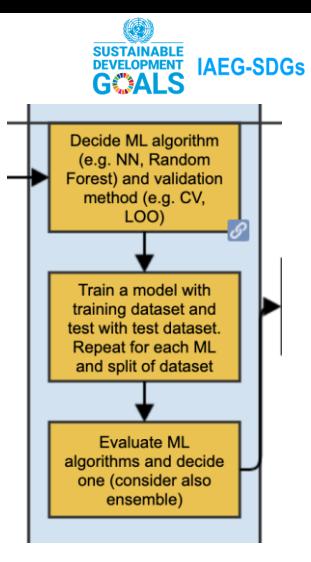

#### Detailed results

**PERINEGI** 

# **Next Steps**

#### **Next Steps**

- Finish other iteration, no later than one 2 months.
- The grid is also an important innovation and is evolving, it is likely that we will have a new version very soon and we should update the classification.
- Apply the model to un-labelled years, for example 2019 first semester.
- Validate a sample of the un-labelled year, requesting support for the area of visual interpretation of the geography division, to have a measure of product quality.
- Hold more meetings with the area of sociodemographic statistics, involve them in the exercise to improve the potential benefit in the population estimate.
- Hold meetings with the cartographic update area, to receive feedback.

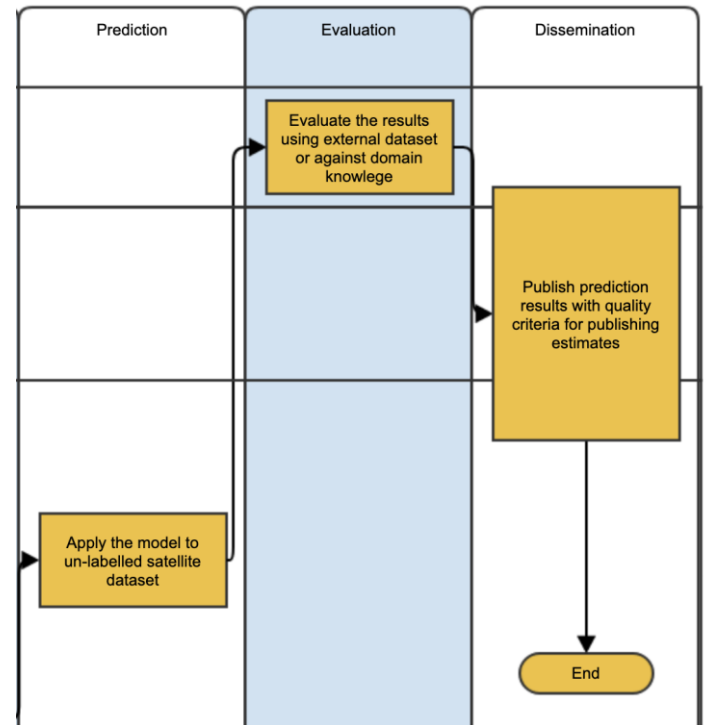

**IAEG-SDGs** 

**DEVELOPMENT** 

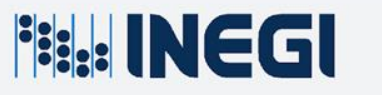

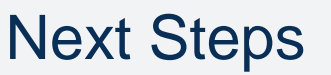

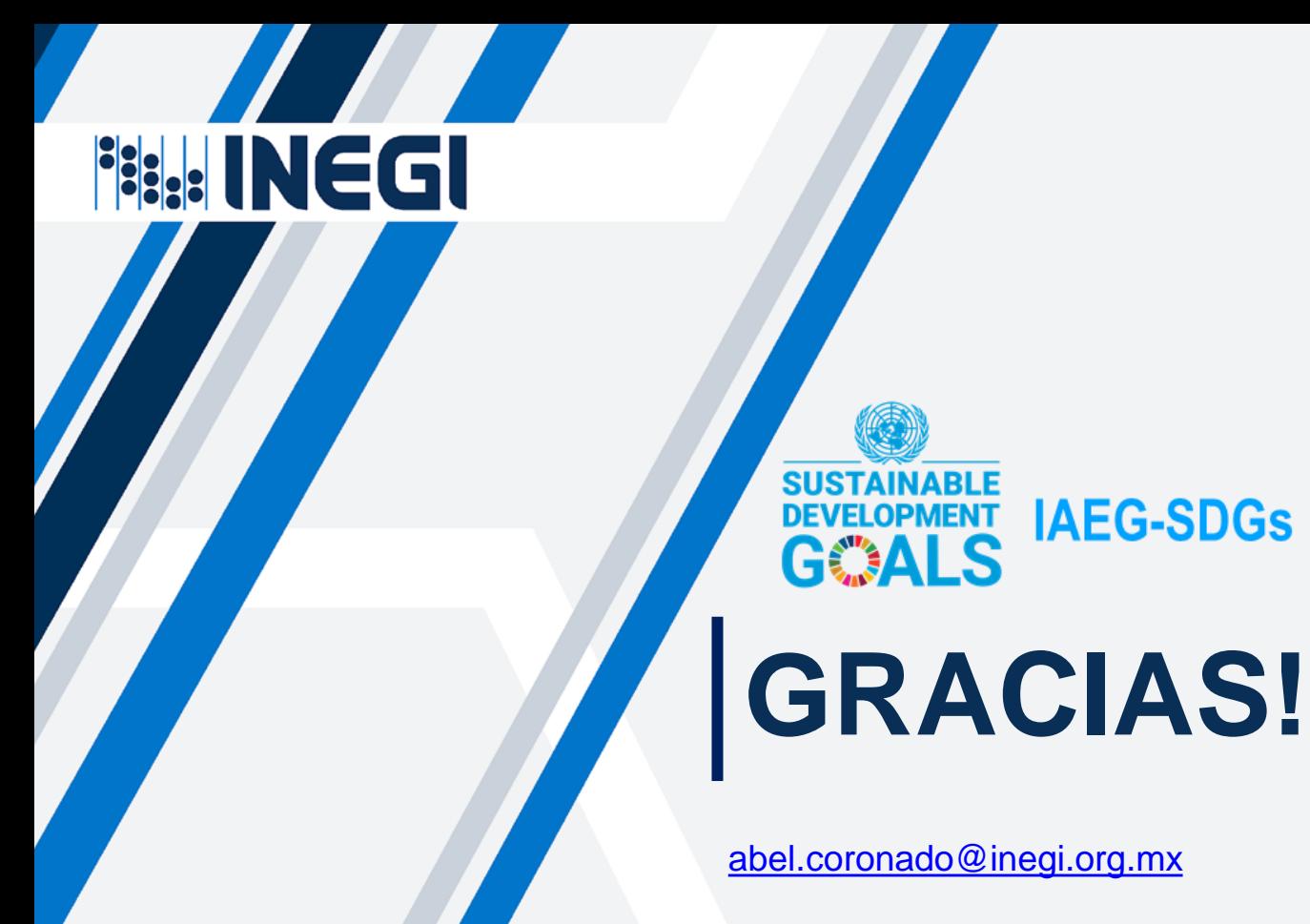

## **Conociendo México**

#### 01 800 111 46 34 www.inegi.org.mx atencion.usuarios@inegi.org.mx

## **F** © **y** © **INEGI**Informa